# MC-202 — Aula 27 Generalizações: árvore geral e lista generalizada

Lehilton Pedrosa

Instituto de Computação – Unicamp

<span id="page-0-0"></span>Segundo Semestre de 2015

(ロ) (御) (君) (君) (君) 君 のぬの

Roteiro

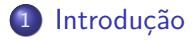

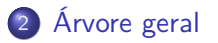

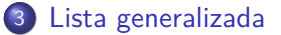

Lehilton Pedrosa (IC/Unicamp) [MC-202 — Aula 27](#page-0-0) Segundo Semestre de 2015 2 / 15

重

 $299$ 

 $\sqrt{m}$   $\rightarrow$   $\sqrt{m}$   $\rightarrow$   $\sqrt{m}$   $\rightarrow$ 

4 0 8

## Introdução

Um livro de estruturas de dados tem diversos capítulos (conceitos, estruturas), seções (algoritmos, técnicas, listas, árvores etc), subseções (filas, pilhas, árvore binária).

Como representar sua estrutura?

<span id="page-2-0"></span>4 0 8

Lehilton Pedrosa (IC/Unicamp) [MC-202 — Aula 27](#page-0-0) Segundo Semestre de 2015 4 / 15

重

 $299$ 

Livro

重

 $299$ 

イロト イ部 トイヨ トイヨト

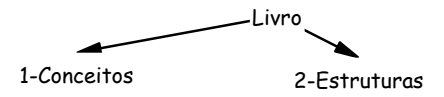

重

 $299$ 

 $\mathcal{A} \oplus \mathcal{B} \rightarrow \mathcal{A} \oplus \mathcal{B} \rightarrow \mathcal{A} \oplus \mathcal{B}$ 

4 0 8

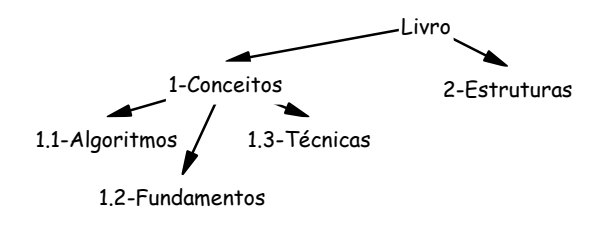

Lehilton Pedrosa (IC/Unicamp) [MC-202 — Aula 27](#page-0-0) Segundo Semestre de 2015 4 / 15

 $\mathcal{A} \oplus \mathcal{B}$  and  $\mathcal{A} \oplus \mathcal{B}$  and  $\mathcal{B} \oplus \mathcal{B}$ 

4 0 8

 $299$ 

э

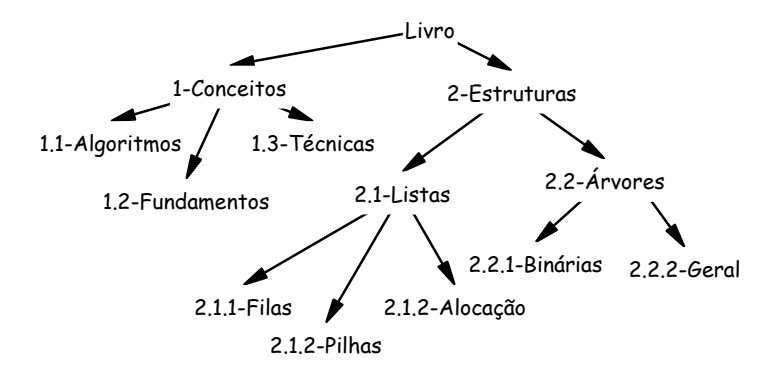

Lehilton Pedrosa (IC/Unicamp) [MC-202 — Aula 27](#page-0-0) Segundo Semestre de 2015 4 / 15

4 0 8

 $QQ$ 

э

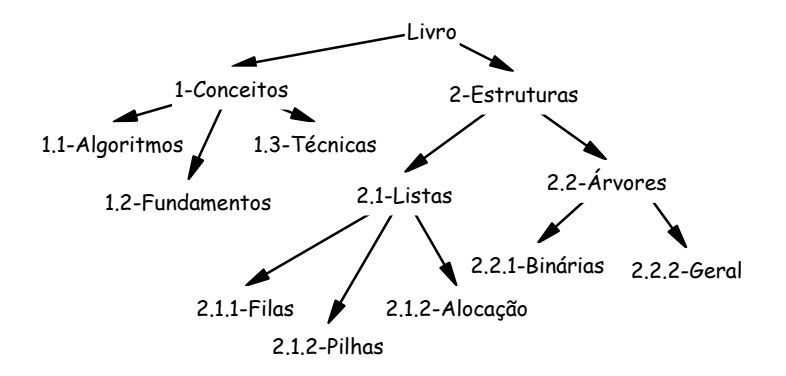

Criamos uma árvore ordenada **não** binária!

The Contract The Lehilton Pedrosa (IC/Unicamp) [MC-202 — Aula 27](#page-0-0) Segundo Semestre de 2015 4 / 15

 $\leftarrow$   $\Box$ 

# Árvore geral

#### Definição

Uma árvore (ou árvore geral) é um conjunto de nós T tal que

- T contém um elemento especial r, denominado **raiz**;
- $\bullet$  os elementos  $T \setminus \{r\}$  podem ser particionados em m (m > 0) árvores disjuntas  $T_1, ..., T_m$ , denominados filhos de T.

<span id="page-9-0"></span> $QQ$ 

# Árvore geral

#### Definição

Uma árvore (ou árvore geral) é um conjunto de nós T tal que

- T contém um elemento especial r, denominado **raiz**;
- $\bullet$  os elementos  $T \setminus \{r\}$  podem ser particionados em m (m > 0) árvores disjuntas  $T_1, ..., T_m$ , denominados filhos de T.

**Observação:** quando a ordem dos filhos de T é relevante, dizemos que T é uma árvore ordenada.

# Representação de árvore geral como árvore binária

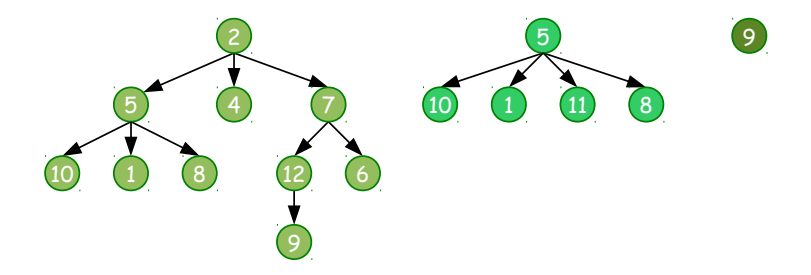

#### Representação

Podemos representar uma árvore geral como árvore binária:

Lehilton Pedrosa (IC/Unicamp) [MC-202 — Aula 27](#page-0-0) Segundo Semestre de 2015 6 / 15

# Representação de árvore geral como árvore binária

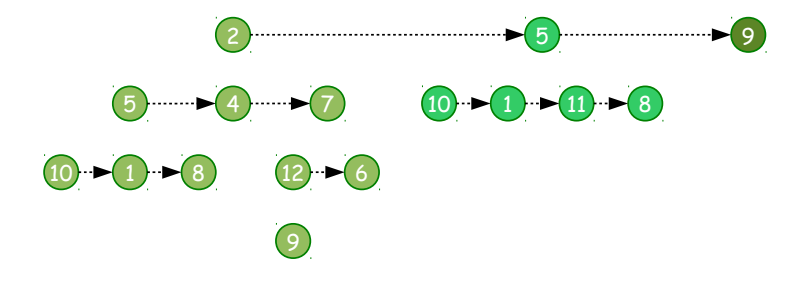

#### Representação

Podemos representar uma árvore geral como árvore binária:

**filho direito**: representa o próximo irmão na árvore/floresta

# Representação de árvore geral como árvore binária

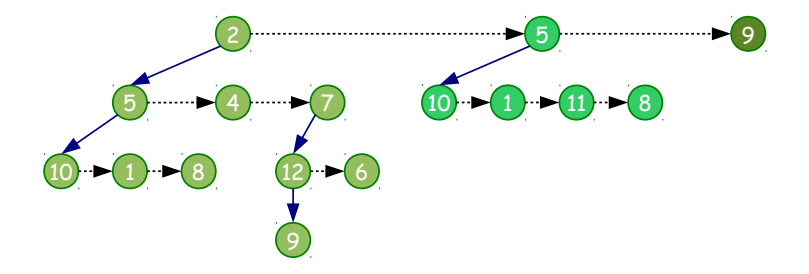

#### Representação

Podemos representar uma árvore geral como árvore binária:

- **filho direito**: representa o próximo irmão na árvore/floresta
- **· filho esquerdo**: representa o primeiro filho na árvore

### Outro problema

#### Como representar a primeira raiz da equação quadrática?

### Outro problema

#### Como representar a primeira raiz da equação quadrática?

$$
\Delta = b^2 - 4ac
$$

$$
x = \frac{-b + \sqrt{\Delta}}{2a}
$$

#### Raízes da equação de segundo grau

Lehilton Pedrosa (IC/Unicamp) [MC-202 — Aula 27](#page-0-0) Segundo Semestre de 2015 8 / 15

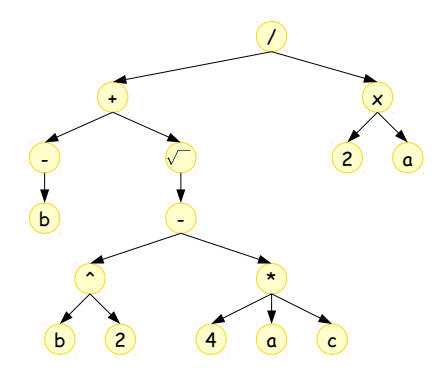

#### Raízes da equação de segundo grau

obtemos a primeira raiz

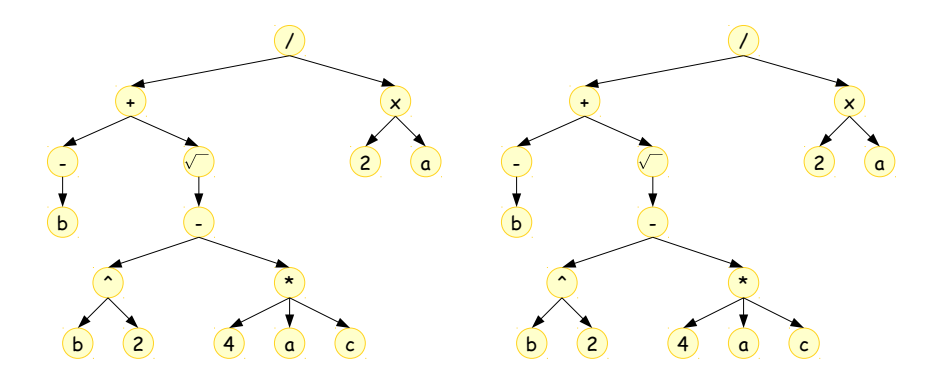

#### Raízes da equação de segundo grau

obtemos a primeira raiz e a segunda

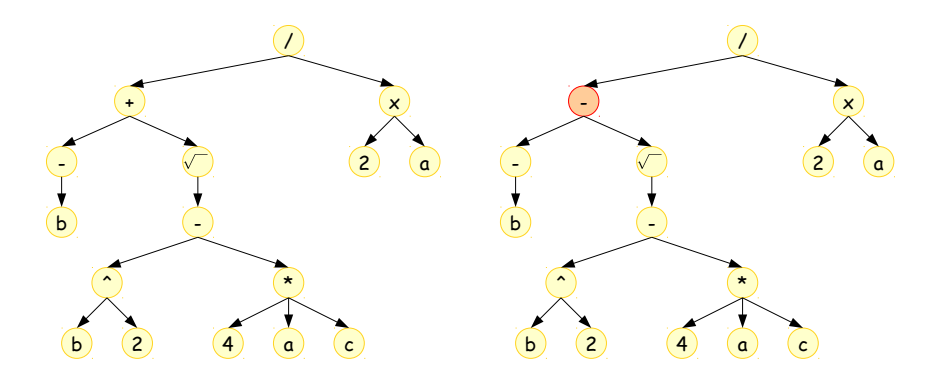

#### Raízes da equação de segundo grau

obtemos a primeira raiz e a segunda (quase idênticas)

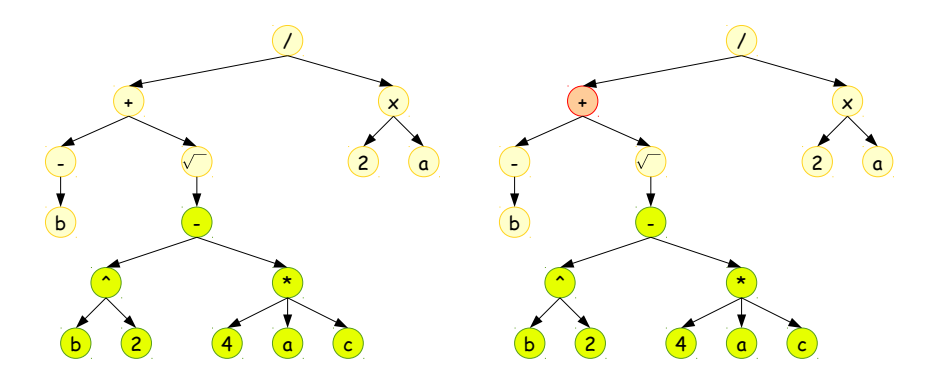

#### Raízes da equação de segundo grau

- obtemos a primeira raiz e a segunda (quase idênticas)
- o valor do discriminante é o **mesmo** nas duas!

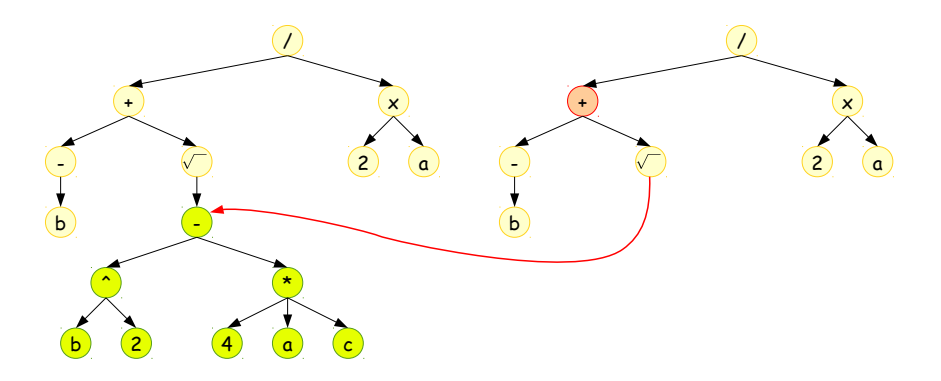

#### Raízes da equação de segundo grau

- obtemos a primeira raiz e a segunda (quase idênticas)
- o valor do discriminante é o **mesmo** nas duas!

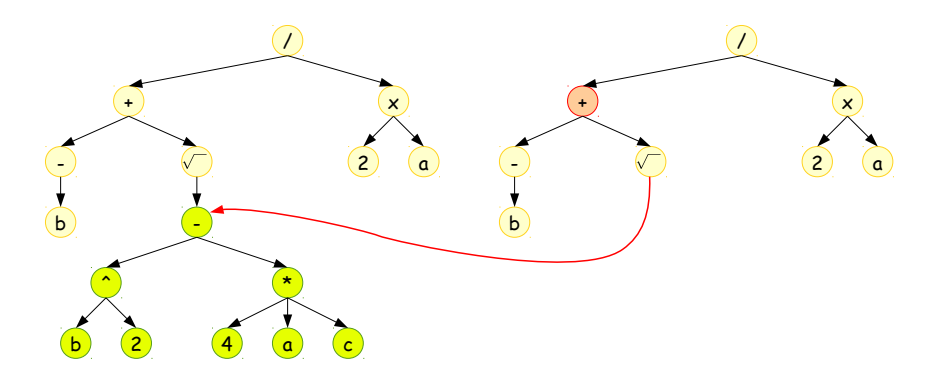

#### Raízes da equação de segundo grau

obtemos a primeira raiz e a segunda (quase idênticas)

o valor do discriminante é o **mesmo** nas duas! ⇒ Não é mais floresta!

## Lista generalizada

#### Definição

Uma lista (ou lista generalizada) é uma sequência finita de zero ou mais **átomos** ou **listas**.

<span id="page-23-0"></span> $2990$ 

4 御 × 4 重 × 4 重 × 1 重

4 D F

## Lista generalizada

#### Definição

Uma lista (ou lista generalizada) é uma sequência finita de zero ou mais **átomos** ou **listas**.

**Observação:** um átomo é qualquer elemento que pode ser distinguido de uma lista.

# Lista generalizada

#### Definição

Uma lista (ou lista generalizada) é uma sequência finita de zero ou mais **átomos** ou **listas**.

**Observação:** um átomo é qualquer elemento que pode ser distinguido de uma lista.

#### Exemplos

- $P = (2 3 5 7 11 13 17)$  é uma lista de alguns primos
- $C = ((2 2) (2 3) ((22) (2 2)))$  é uma lista de alguns compostos
- $N = (P C P)$  é uma lista com três listas, duas iguais
- $R = (R)$  é uma lista recursiva
- $\bullet \; V = ()$  é uma lista vazia

 $QQ$ 

④個 トメ 差 トメ 差 トッ 差し

# Especificando em C

Um exemplo de especificação para representar funções

```
typedef struct NoLista {
    struct NoLista *prox;
    \epsilonnum \epsilonOPERADOR,
      NUMERO,
      LISTA
    } tipo;
    union {
       char valOp;
      double valNum;
       struct NoLista *valLis;
    };
} NoLista;
```
 $\leftarrow$   $\Box$ 

# Especificando em C

Um exemplo de especificação para representar funções

```
typedef struct NoLista {
    struct NoLista *prox;
    \epsilonnum \epsilonOPERADOR,
      NUMERO,
      LISTA
    } tipo;
    union {
       char valOp;
      double valNum;
       struct NoLista *valLis;
    };
} NoLista;
```
**union** significa que apenas uma das variáveis é válida

Lehilton Pedrosa (IC/Unicamp) [MC-202 — Aula 27](#page-0-0) Segundo Semestre de 2015 10 / 15

 $AB + AB + AB + AB$ 

# Especificando em C

Um exemplo de especificação para representar funções

```
typedef struct NoLista {
    struct NoLista *prox;
    \epsilonnum \epsilonOPERADOR,
      NUMERO,
      LISTA
    } tipo;
    union {
      char valOp;
      double valNum;
      struct NoLista *valLis;
    };
} NoLista;
```
- **union** significa que apenas uma das variáveis é válida
- o **tipo** indica qual valor é guardado no union do nó (lista ou átomo)

 $\overline{AB}$   $\rightarrow$   $\overline{AB}$   $\rightarrow$   $\overline{AB}$   $\$ 

$$
P = (* 4 a (c))
$$

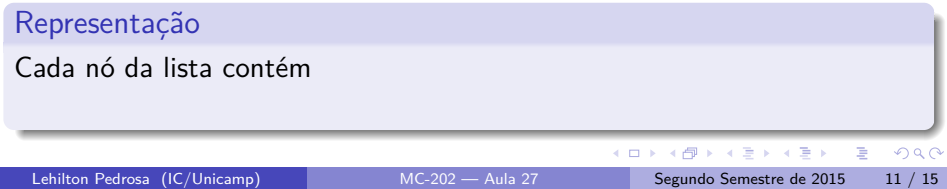

$$
P = (* 4 a (c))
$$

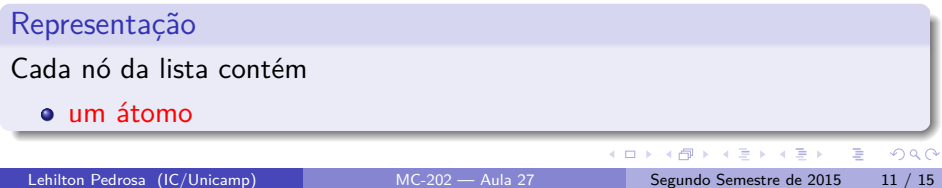

$$
P = (* 4 a (c))
$$

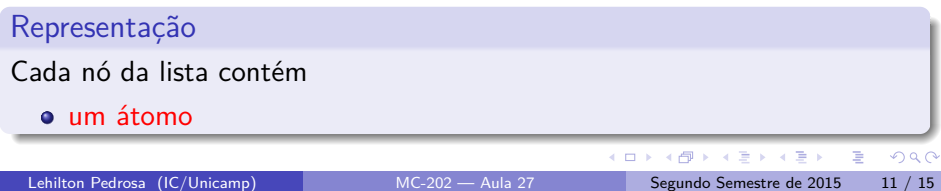

$$
P = (* 4 a (c))
$$

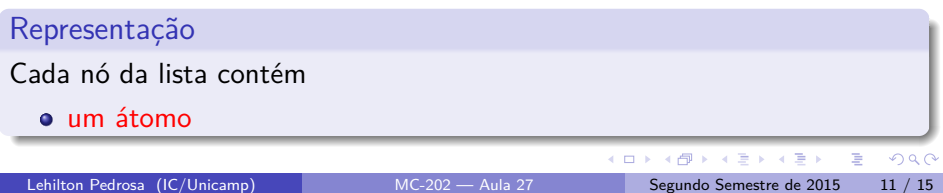

$$
P = (* 4 a (c)) \qquad \qquad \star \qquad \longrightarrow \qquad 4 \qquad \longrightarrow \qquad a \qquad \longrightarrow \qquad \qquad \mathcal{U}
$$

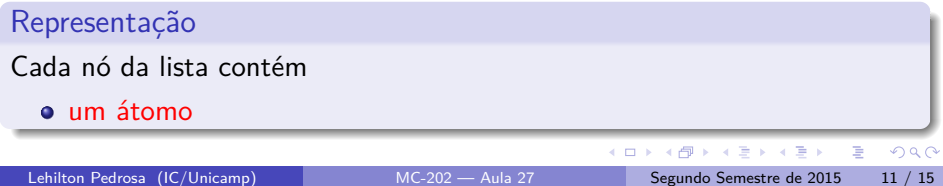

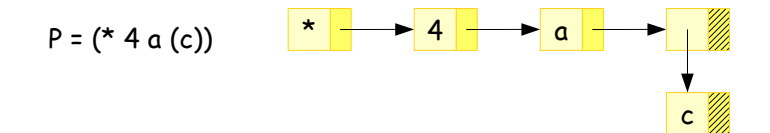

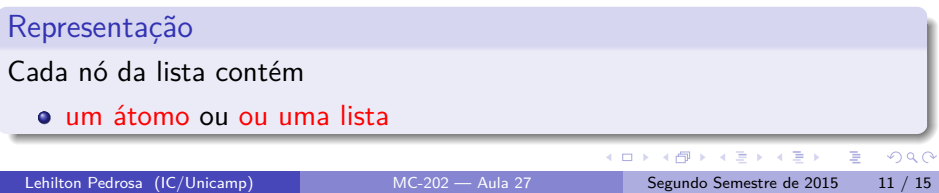

$$
P = (* 4 a (c))
$$

$$
D = (-(^{\circ} b 2) P)
$$

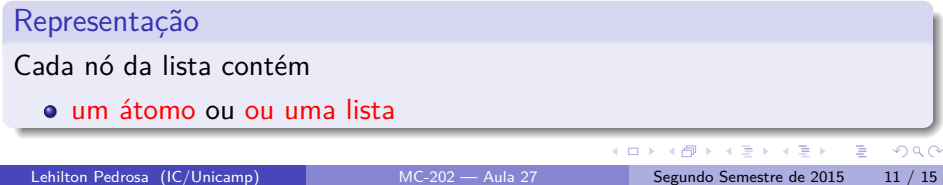

$$
P = (* 4 a (c))
$$

$$
D = (-(^{n}b 2)P)
$$

![](_page_36_Picture_45.jpeg)

![](_page_37_Figure_1.jpeg)

![](_page_37_Figure_2.jpeg)

![](_page_37_Picture_45.jpeg)

![](_page_38_Figure_1.jpeg)

![](_page_38_Picture_51.jpeg)

![](_page_39_Figure_1.jpeg)

![](_page_39_Picture_51.jpeg)

![](_page_40_Figure_1.jpeg)

![](_page_40_Picture_51.jpeg)

Usando nó cabeça e referências múltiplas

![](_page_41_Figure_1.jpeg)

Lehilton Pedrosa (IC/Unicamp) [MC-202 — Aula 27](#page-0-0) Segundo Semestre de 2015 12 / 15

4 0 8

TE 16 э

Usando nó cabeça e referências múltiplas

![](_page_42_Figure_1.jpeg)

#### **Perguntas:**

como seria se não quiséssemos usar nó cabeça?

Usando nó cabeça e referências múltiplas

![](_page_43_Figure_1.jpeg)

#### **Perguntas:**

- como seria se não quiséssemos usar nó cabeça?
- $\bullet$  o que aconteceria ao remover o primeiro elemento de  $B$ ?

 $\Omega$ 

![](_page_44_Figure_1.jpeg)

重

 $2990$ 

K ロ ⊁ K 御 ⊁ K 君 ⊁ K 君 ⊁

#### Aplicações

algumas linguagens de programação são baseadas em lista (e.g., LISP)

 $\leftarrow$   $\Box$ 

 $QQ$ 

目

#### Aplicações

- algumas linguagens de programação são baseadas em lista (e.g., LISP)
- nessas linguagens, a lista é a principal estrutura de dados

#### Aplicações

- algumas linguagens de programação são baseadas em lista (e.g., LISP)
- nessas linguagens, a lista é a principal estrutura de dados

**Exemplo:** podemos representar um grafo

![](_page_47_Picture_5.jpeg)

 $\Omega$ 

#### Aplicações

- algumas linguagens de programação são baseadas em lista (e.g., LISP)
- nessas linguagens, a lista é a principal estrutura de dados

**Exemplo:** podemos representar um grafo

![](_page_48_Figure_5.jpeg)

#### Aplicações

- algumas linguagens de programação são baseadas em lista (e.g., LISP)
- nessas linguagens, a lista é a principal estrutura de dados

**Exemplo:** podemos representar um grafo

![](_page_49_Figure_5.jpeg)

#### Aplicações

- algumas linguagens de programação são baseadas em lista (e.g., LISP)
- nessas linguagens, a lista é a principal estrutura de dados

**Exemplo:** podemos representar um grafo

![](_page_50_Figure_5.jpeg)

#### Aplicações

- algumas linguagens de programação são baseadas em lista (e.g., LISP)
- nessas linguagens, a lista é a principal estrutura de dados

**Exemplo:** podemos representar um grafo

![](_page_51_Figure_5.jpeg)

#### Aplicações

- algumas linguagens de programação são baseadas em lista (e.g., LISP)
- nessas linguagens, a lista é a principal estrutura de dados

**Exemplo:** podemos representar um grafo

![](_page_52_Figure_5.jpeg)

## Exercício - Percorrimentos

Assim como em árvores binárias, podemos percorrer árvores (gerais) em largura ou profundidade:

- **profundidade:** filhos são percorridos recursivamente;
- **largura:** os nós são percorridos em ordem de altura.
- <sup>1</sup> Defina uma política de percorrimento em profundidade de árvores gerais (com número arbitrário de filhos) para cada situação a seguir. Elas são análogas aos percorrimentos pré-ordem, pós-ordem e inordem.
	- se quisermos obter a notação polonesa a partir da árvore de operações;
	- se quisermos obter a notação polonesa reversa;
	- se quisermos obter a notação infixa.
- <sup>2</sup> Escreva um algoritmo para percorrimentos em profundidade definidos acima utilizando a representação em árvore binária. Dica: experimente os algoritmos para árvore binária.
- <sup>3</sup> Escreva um algoritmo para percorrimento em largura de árvore geral.

 $QQ$ 

イロト イ部 トイ ヨ トイ ヨト

### Exercício - Memory leak

Um *memory leak* ou vazamento de memória acontece quando alocamos vários nós dinamicamente, mas não conseguimos acessar alguns deles. Isso acontece porque não temos o endereço de memória do bloco em alguma variável local e, além disso, todas os nós alocados dinamicamente e acessíveis direta ou indiretamente a partir de uma variável local não guardam esse endereço. Quando as únicas estruturas de dados alocadas dinamicamente são listas generalizadas, é relativamente fácil decidir se há vazamento de memória. Planeje e descreva uma estratégia para verificar se há memory leak nessa situação. Que dados adicionais e algoritmos devem ser utilizados? Dica: os nós alocados dinamicamente formam um grafo! um nó é acessível a partir de outro se existe um caminho entre eles no grafo.

 $QQ$ 

 $\left\{ \bigoplus_{i=1}^{n} \mathbb{1} \cup \{i\} \cup \{i\} \right\}$